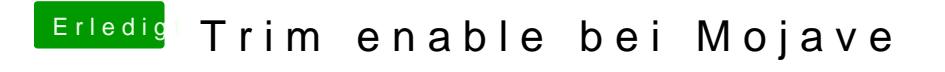

Beitrag von derHackfan vom 21. Februar 2019, 21:51

Hier mal ein Beit<mark>Barg milwingen</mark> zum Thema TRIM-Unterst<mark>üttzzuknigtos-h</mark> für [Videobearbeitung mit ext](https://www.hackintosh-forum.de/forum/thread/35403-hackintosh-für-videobearbeitung-mit-externer-ssd/?postID=384097#post384097)erner SSD